# Mathématiques - 2 BCPST 1&2 - Lycée Michel Montaigne

### DM N◦7 - A rendre le lundi 5 janvier 2015

#### <sup>≪</sup> Lois usuelles - Simulations <sup>≫</sup>

Dans ce problème, toutes les variables aléatoires seront définies sur l'espace probabilisé  $(\Omega, \mathcal{A}, P)$ 

# PARTIE I

**N** Ous allons ici vous présenter une méthode pour simuler une Loi de Poisson de paramètre  $\lambda$ .<br>Soit  $X_0, X_1, X_2, X_3, \cdots$  une suite illimitée de variables aléatoires réelles indépendantes o Soit  $X_0, X_1, X_2, X_3, \cdots$  une suite illimitée de variables aléatoires réelles indépendantes de Loi Uniforme sur [0, 1]. On pose alors  $Z_n = \prod_{n=1}^{\infty}$  $k=0$  $X_k$  et l'on désigne par N la plus petite valeur de n telle que :  $Z_n \leq \exp(-\lambda)$ . Autrement dit

 $\forall \omega \in \Omega, N(\omega) = 0 \iff X_0 \leq \exp(-\lambda) \quad \text{et} \quad N(\omega) = n + 1 \iff \left\{ \begin{array}{c} X_0 \times \cdots \times X_n > \exp(-\lambda) \\ Y_n \times \cdots \times Y_n < Y_n \end{array} \right.$  $X_0 \times \cdots \times X_n \times X_{n+1} \leq \exp(-\lambda)$ 

Nous admettrons le résultat suivant :  $\,$ 

La variable aléatoire N ainsi construite est distribuée selon la Loi de Poisson de paramètre  $\lambda$ .

Nous vous proposons le script incomplet suivant :

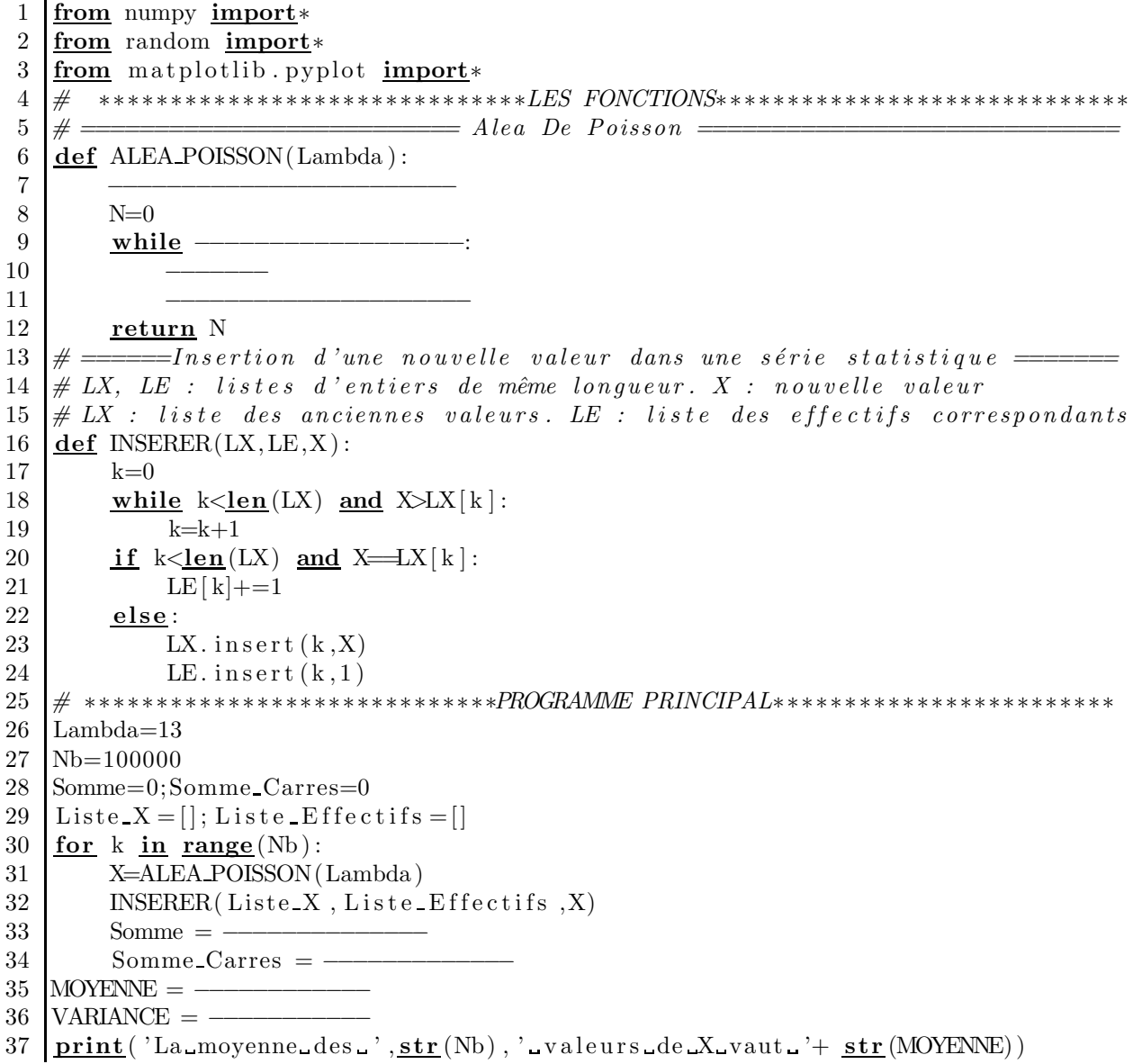

- $38 \vert \text{print('La-variance-des.'}, \text{str(Nb)}, \text{'-values-deX-value}.++ \text{str(VARIANCE)})$
- $39$  print ( transpose (  $\arctan\left(\left[\text{Liste}_X, \text{Liste}_F\right], \text{Eifectifs}\right]\right))$ )
- 1. Nous rappelons que  $\text{random}()$  est une variable pseudo-aléatoire réelle de Loi Uniforme sur  $]0, 1[$ . En utilisant la méthode préconisée dans l'introduction, complèter les lignes 7, 9, 10 et 11 de ce script de sorte que l'instruction X=ALEA\_POISSON(Lambda) affecte à X une valeur entière aléatoire distribuée selon la Loi de Poisson de paramètre  $\lambda =$  Lambda.
- 2. Compléter les lignes 33, 34, 35, 36 de sorte que soient affichées dans les lignes 37 et 38 la moyenne et la variance de l'échantillon de taille Nb = 100000 de la variable aléatoire X.
- 3. Après avoir rajouté au script précédent les deux lignes suivantes ( que vous devrez compléter) :

```
1 for k in range (len( Li s t e X ) ) :
2 Frequence= − − − − − − − − − − −
       plot ([Liste_X[k],Liste_X[k]],[0,-----],'r',linewidth=3)
4 from math import∗
5 \text{ for } k \text{ in } \text{range}(\text{len}(\text{Liste-X})).6 Proba= – – – – – – – – – – – – – – – – – –
7 plot ([Liste_X[k]+0.2, Liste_X[k]+0.2], [0,---,-], 'b', line width=3)
```
nous obtenons les résultats et la sortie graphique ci-jointe :

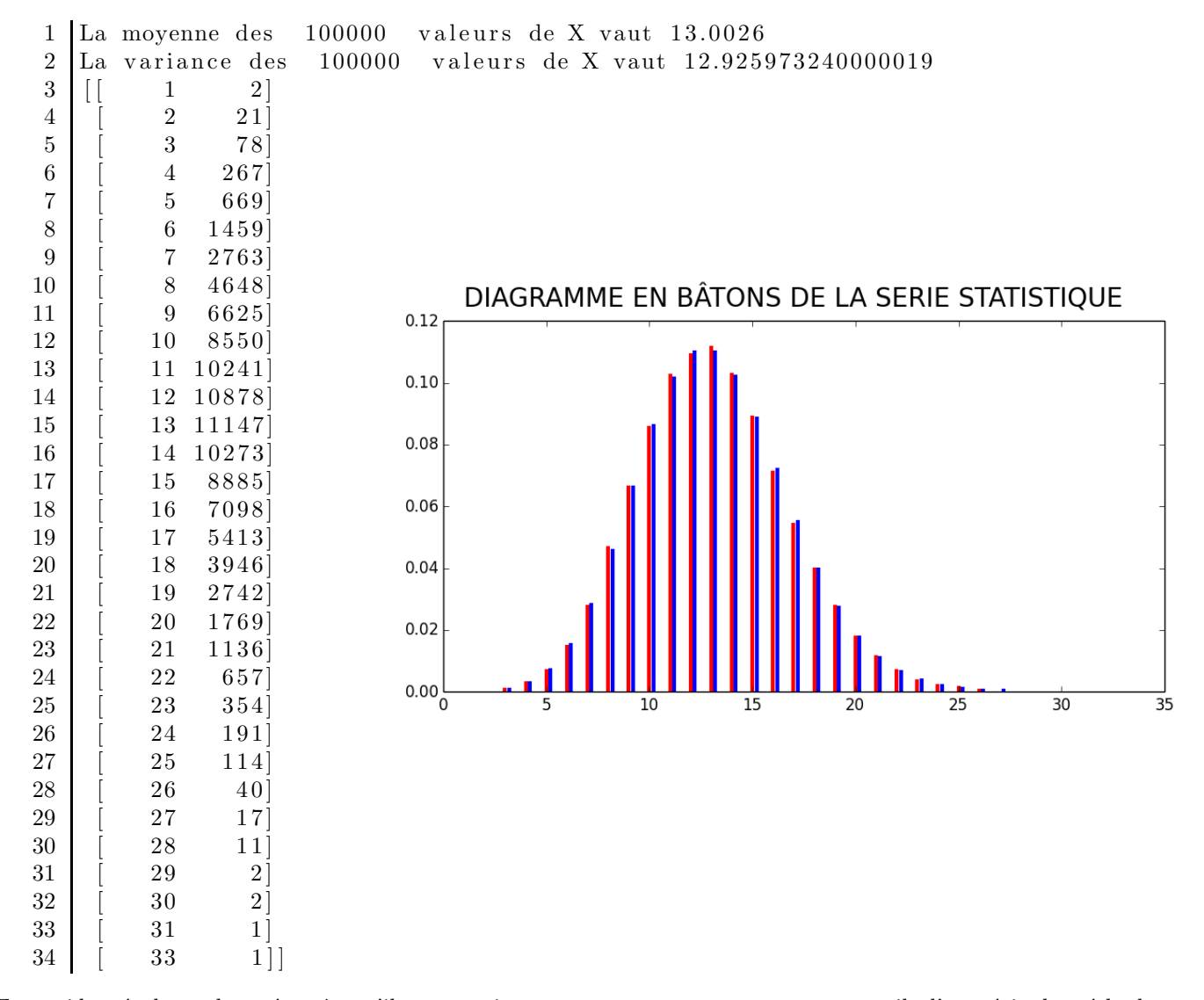

En quoi les résultats observés, même s'ils ne constituent pas une preuve, nous permettent-ils d'apprécier la méthode de simulation proposée?

### PARTIE 2

Pour tout couple  $(A, B)$  d'événements tels que :  $P(B) \neq 0$ , nous noterons :

•  $P_B(A)$ : la probabilité sachant B de l'événement A.

Pour tous entiers  $a \n\tet b$ , nous désignerons par :

- $[a, b]$ : l'ensemble des nombres entiers k tels que  $a \leq k \leq b$ .
- $[a, +\infty]$ : l'ensemble des nombres entiers k tels que  $a \leq k$ .
- Pour toute variable aléatoire X à valeurs dans  $\mathbb N$  et tout réel t pour lequel cela à un sens, nous noterons :
	- $\varphi_X(t)$  : l'espérance de la variable aléatoire  $t^X$ , autrement dit :

$$
\varphi_X(t) = \mathcal{E}(t^X) = \sum_{k=0}^{+\infty} \mathcal{P}(X = k) t^k
$$

La fonction  $\varphi_X$  est appelée fonction génératrice de la variable aléatoire X.

Nous adopterons la convention habituelle  $0^0 = 1$ , ce qui permet d'affirmer :  $\varphi_X(0) = P(X = 0)$ . On rappelle que si U et V sont deux variables aléatoires indépendantes d'espérances respectives  $E(U)$  et  $E(V)$ , alors leur produit UV admet  ${egalement}$  une espérance et  $E(UV) = E(U) \times E(V)$ .

- 1. Soit *n* un entier naturel quelconque et X une variable aléatoire à valeurs dans  $[0, n]$ .
	- (a) Montrer que  $\varphi_X$  est une fonction polynôme à coefficients réels. Quel est son degré maximal ? Quelle est la valeur de  $\varphi_X$  (1) ?
	- (b) Montrer que si  $\varphi_X$  est donnée, la loi de X est entièrement connue.
		- Exprimer alors  $P(X = k)$  en fonction de  $\varphi_X^{(k)}(0)$ .
		- Montrer que l'espérance de X vaut :  $E(X) = \varphi'_{X}(1)$
		- Montrer que la variance de X vaut :  $V(X) = \varphi''_X(1) + \varphi'_X(1) (\varphi'_X(1))^2$ .
	- (c) On suppose dans cette question que X est distribuée selon la Loi Binomiale  $\mathscr{B}(n, p)$ .
		- Déterminer la fonction génératrice de  $X$ .
			- Vérifier que  $\varphi_X(t)$  peut s'écrire sous la forme  $(\alpha + \beta t)^n$ .
			- En déduire l'espérance et la variance de  $X$ .
	- (d) Soient  $n_1$  et  $n_2$  deux entiers naturels quelconques puis X et Y deux variables aléatoires à valeurs respectivement dans  $[0, n_1]$  et  $[0, n_2]$ .
		- i. Montrer que si X et Y sont indépendantes :  $\forall t \in \mathbb{R}, \varphi_{X+Y}(t) = \varphi_X(t) \times \varphi_Y(t)$ .
		- ii. On suppose dans cette question que  $X$  et Y sont distribuées respectivement selon les Lois Binomiales  $\mathscr{B}(n_1,p)$  et  $\mathscr{B}(n_2,p)$  et sont indépendantes.

Montrer en utilisant exclusivement et dans cet ordre les questions 1c, 1(d)i, puis 1c et 1b que  $X + Y$  est distribuée selon la Loi Binomiale  $\mathscr{B}(n_1 + n_2, p)$ .

- 2. Soit X une variable aléatoire à valeur dans N. Pour tout entier n, on pose  $a_n = P(X = n)$ .
	- (a) Montrer que pour tout réel  $t \in [-1, 1]$ , la série  $\sum a_n t^n$  est absolument convergente.
	- (b) En déduire que  $\varphi_X$  est au moins définie sur le segment [−1, 1] et donner la valeur de  $\varphi_X$  (1).
	- (c) Déterminer  $\varphi_X(t)$  pour tout  $t \in [-1, 1]$  dans les deux situations suivantes :
		- X est distribuée selon la Loi Géométrique  $\mathscr{G}(p)$  où  $p \in [0, 1]$ .
			- Nous rappelons que  $\mathscr{G}(p)$  est la Loi Géométrique de support  $\mathbb{N}^*$  de paramètre p.
		- X est distribuée selon la Loi de Poisson  $\mathscr{P}(\lambda)$  où  $\lambda > 0$ .

Dans la suite du problème, nous admettrons le résultat suivant généralisant les résultats obtenus en 1b

Si  $X$  est une variable aléatoire à valeurs dans  $N$ 

- ⊙ La connaissance de  $\varphi_X(t)$  pour tout  $t \in [-1,1]$  entraîne la connaisance de la Loi de X.
- Plus précisément,  $\varphi_X$  est indéfiniment dérivable sur  $[-1, 1]$

$$
\forall k \in \mathbb{N}, \ P\left(X = k\right) = \frac{\varphi_X^{(k)}\left(0\right)}{k!}
$$

Des variables aléatoires dont les fonctions génératrices coïncident sur  $[-1, 1]$  ont donc même Loi de probabilité.  $\odot$  Si  $\varphi_X$  est définie sur  $]-a, a[$  avec  $a > 1$ , les espérances de X et  $X(X-1)$  valent respectivement :

$$
E(X) = \varphi'_X(1) \quad \text{et} \quad E(X(X-1)) = \varphi''_X(1)
$$

#### PARTIE 3

- On considère une suite illimitée de variables aléatoires mutuellement indépendantes  $T, X_1, X_2, X_3, X_4, \cdots$  telle que :
	- $T$  est une variable aléatoire à valeur entière.
- Les variables  $X_1, X_2, X_3, X_4, \cdots$  sont des variables à valeurs entières de même Loi de Probabilité. Nous noterons également les variables  $Z, S_1, S_2, S_3, S_4, \cdots$  définies par :

• 
$$
S_n = \sum_{k=1}^{n} X_k = X_1 + X_2 + \dots + X_n
$$
 si  $n \in \mathbb{N}^*$  et  $S_0 = 0$ .  
\n•  $Z = \sum_{k=1}^{T} X_k = X_1 + X_2 + \dots + X_T$  si  $[T \neq 0]$  est réalisé et  $Z = 0$  si  $[T = 0]$  est réalisé.

- 1. Exprimer  $\varphi_{S_n}$  en fonction de  $\varphi_{X_1}$ .
- 2. Montrer que  $P_{[T=n]} (Z = \ell) = P (S_n = \ell)$ .
- **3.** En déduire la Loi de Z dans le cas particulier  $T \hookrightarrow \mathscr{P}(\lambda)$  et  $X_1 \hookrightarrow \mathscr{B}(1,p)$
- 4. Revenons au cas général :

(a) Justifier l'égalité : 
$$
\forall t \in [-1, 1]
$$
,  $\varphi_Z(t) = \sum_{\ell=0}^{+\infty} \left( \sum_{n=0}^{+\infty} P_{[T=n]}(Z=\ell) \times P(T=n) \right) t^{\ell}$ .

- (b) En déduire :  $\forall t \in [-1,1], \varphi_Z(t) = \varphi_T \circ \varphi_{X_1}(t)$
- (c) Nous noterons respectivement m et s<sup>2</sup> l'espérance et la variance de T, puis  $\mu$  et  $\sigma^2$  l'espérance et la variance  $de X_1$ .

Après avoir déterminé  $\varphi'_Z(1)$  et  $\varphi''_Z(1)$ , exprimer l'espérance et la variance de Z en fonction de m,  $s^2$ ,  $\mu$  et  $\sigma^2$ .

(d) Vérifier que vous retrouvez bien les résultats obtenus à la question  $3$ 

#### PARTIE 4

On étudie la colonisation d'un domaine par une population de plantes d'une espèce déterminée. Chaque plante de cette espèce a au cours de sa vie, X descendants où X est une variable aléatoire à valeurs dans N. Chaque plante se développe indépendamment des autres.

La  $(N+1)^{\text{eme}}$ génération  $\mathcal{G}_{N+1}$ est constituée des descendants directs des plantes de la  $N^{\text{eme}}$ génération  $\mathcal{G}_N$ .

On note  $Z_N$  et  $Z_{N+1}$  les effectifs respectifs des générations  $\mathcal{G}_N$  et  $\mathcal{G}_{N+1}$ .

Nous pourrons donc poser :  $Z_{N+1} = \sum$  $\overline{T}$  $\sqrt{k}=1$  $X_k^N = X_1^N + X_2^N + \cdots + X_{Z_N}^N$  où  $X_1^N, X_2^N, X_3^N, X_4^N, \cdots$  sont des variables entières mutuellement indépendantes de même Loi que  $X$  et indépendantes de  $\mathbb{Z}_N.$ 

Nous noterons :

- $\varphi = \varphi_X$ : fonction génératrice de X.
- Pour tout  $N \in \mathbb{N}$ ,  $\varphi_N = \varphi_{Z_N}$ : fonction génératrice de  $Z_N$ .
- Pour tout  $N \in \mathbb{N}$ ,  $u_N = P(Z_N = 0)$ .
- 1. Monter que la suite  $(u_N)_{N \in \mathbb{N}}$  est croissante et convergente.
- 2. Justifier à l'aide des résultats obtenus en partie  $4 : \forall N \in [1, +\infty], u_{N+1} = \varphi(u_N)$
- 3. Dans cette question, nous allons supposer que chaque plante émet au cours de sa vie  $n$  graines où  $n$  est un entier donné, chacune d'entre elles ayant la probabilité  $p \ (p \in [0, 1])$  de germer et de donner un descendant, indépendamment des autres.
	- (a) Quelle est la loi de X ?

Expliciter la relation  $u_{N+1} = \varphi(u_N)$  vérifiée pour tout  $N \in [1, +\infty]$ .

(b) Pour tout  $x \in [0,1]$ , on pose :

$$
g(x) = (px + 1 - p)^{N} - x
$$
 et  $h(x) = N \ln(px + 1 - p) - \ln x$ 

Montrer que  $g(x)$  et  $h(x)$  ont même signe pour tout  $x \in [0, 1]$ .

- (c) Calculer  $h(u_1)$ . Quel est son signe?
- (d) Étudier les variations de  $h$ . Dans quels cas la limite de la suite  $(u_n)_{n\in\mathbb{N}}$  vaut-elle 1?
- 4. Dans cette question, nous supposerons que X est distribuée selon une Loi de Poisson de paramètre  $\lambda > 0$ . La suite  $(u_N)$  vérifie donc  $\forall N \in [1, +\infty], u_{N+1} = \varphi(u_N) = \exp(\lambda (u_N - 1))$ 
	- (a) On suppose  $\lambda \leq 1$ .

Etudier sur [0, 1] les variations de la fonction  $\delta : x \mapsto \varphi(x) - x$  sur [0, 1]. En déduire la limite de la suite  $(u_N)$ .

- (b) On suppose  $\lambda > 1$ .
	- i. Étudier sur  $]1, +\infty[$  les variations de la fonction  $\theta: u \mapsto 1 \frac{\ln u}{u}$ .
	- ii. En déduire l'existence de  $\beta \in [0,1]$ , tel que  $\delta'(\beta) = 0$ . Déterminer les variations de  $\delta$  sur [0, 1].
	- iii. Montrer qu'il existe un unique réel  $\alpha \in [0,1]$  tel que  $\varphi(\alpha) = \alpha$ .
	- iv. Montrer que pour tout  $N \in \mathbb{N}$ ,  $u_N \leq \alpha$  et préciser la limite de la suite  $(u_N)$ .
- 5. Soit  $(A_N)_{N\in\mathbb{N}^*}$  une suite croissante d'événements, c'est à dire telle que :  $\forall N\in\mathbb{N}^*, A_N\subset A_{N+1}$ .

Nous admettrons le résultat suivant :  $P\left(\bigcup_{N=1}^{+\infty} A_N\right) = \lim_{N \to +\infty} P(A_N)$ .

Ce résultat sera démontré dans la correction

Que représente l'événement  $\bigcup_{N=1}^{+\infty} [Z_N = 0]$ ?

Interprétez en quelques lignes les limites obtenues dans les questions 3 et 4.

## PARTIE 5

Nous nous proposons ici de simuler l'évolution de la population de plantes dans le cadre des questions 3 et 4 Nous vous proposons le script incomplet suivant :

```
1\,\equiv Alea Binomial \equiv#\overline{2}def ALEA_BINOMIAL(n, p):
 3
          N=0for k in range(n):
 \overline{4}N = 15
 6
          return N
 \overline{7}\equiv Liste des effectifs \equivdef Effectifs Generations (N, ALEA):
 8
9
          Effectifs = [1]10
          X=111for k in range (N):
                S=012
13
                for k in range (X):
                     S=S+eval(ALEA)14
                X=S15
16
17
          return Effectifs
18
             = Recherche des zéros de f sur le segment \{a, b\} =\det Zero (f, a, b, epsilon):
19
20
          while \overline{\phantom{a}} \overline{\phantom{a}}21
                \underline{\textbf{if}} . . . . . . :
22
                      <u> 2020 - 2020 - 20</u>
23
                else:24
                        <u>a a a a a a a</u>
25
          return y
                                \equiv Deux fonctions \equiv26
27
    \det h(x):
28
          global_n, p<u>return</u> (p*x+(1-p))**n-x29
30
    def k(x):31
          global Lambda
32
          return exp(Lambda*x-Lambda)-x33
    34
35
    Lambda = 1.336
    alpha=Zero(k, 0, 1, 10**(-8))37
    print('Lambda = ', str(Lambda))38
    print("Probabilityé_d' extinction...", str(alpha))39
    for compteur in range (10):
          Z = Effectifs_Generations(10, 'ALEA_POISSON(Lambda)')
40
41
          print(Z)
```

```
42 pr int ( ' ∗ ∗ ∗ ∗ ∗ ∗ ∗ ∗ ∗ ∗ ∗ ∗ ∗ ∗ ∗ ∗ ∗ ∗∗ ∗ ∗ ∗∗ ∗ ∗∗ ∗ ∗∗ ∗ ∗∗ ∗ ∗∗ ∗ ∗∗ ∗ ∗∗ ∗ ∗∗ ∗ ∗∗ ∗ ∗∗ ∗∗∗ ∗ ∗∗ ∗ ∗ ' )
43 \ln 10; p=0.1544 alpha=Zero (h,0,(1-p)/p/(n-1),10**(-8))45 \vert \textbf{print}( 'n = ', str(n), ' et p = ', str(p))
46 \vert print ("Probabilité d'extinction \ldots", str (alpha))
47 for compteur in range (10):
48 \blacksquare \blacksquare 49 print (Z)50 pr int ( ' ∗ ∗ ∗ ∗ ∗ ∗ ∗ ∗ ∗ ∗ ∗ ∗ ∗ ∗ ∗ ∗ ∗ ∗∗ ∗ ∗ ∗∗ ∗ ∗∗ ∗ ∗∗ ∗ ∗∗ ∗ ∗∗ ∗ ∗∗ ∗ ∗∗ ∗ ∗∗ ∗ ∗∗ ∗ ∗∗ ∗∗∗ ∗ ∗∗ ∗ ∗ ' )
```
- 1. Compléter la ligne 5 de sorte que l'instruction  $X=ALEA_BINOMIAL(n,p)$  affecte à X une valeur entière aléatoire distribuée selon la Loi Binomiale  $\mathscr{B}(n, p)$ .
- 2. Compléter les lignes 20 à 24 de sorte que l'instruction alpha=Zero(f,a,b,epsilon) retourne l'unique zéro de la fonction f sur le segment  $[a, b]$ .
- 3. Vérifier la cohérence de la sortie suivante avec les résultats obtenue dans les questions 3 et 4.

```
1 ∗ ∗ ∗ ∗ ∗ ∗ ∗ ∗ ∗ ∗ ∗ ∗ ∗ ∗ ∗ ∗ ∗ ∗ ∗ ∗∗ ∗ ∗∗ ∗ ∗∗ ∗ ∗∗ ∗ ∗∗ ∗ ∗∗ ∗ ∗∗ ∗ ∗ ∗∗ ∗ ∗∗ ∗ ∗∗ ∗ ∗∗ ∗ ∗∗ ∗ ∗∗ ∗ ∗
2 Lambda = 1.33 Probabilité d'extinction .: ...0.5770300514996052
4 | [1, -1, -4, -6, -7, -4, -1, -1, -0, -0, -0]5 [1, 2, 7, 9, 16, 21, 32, 43, 55, 62, 76, 101]6 [ 1 , 2 , 0 , 0 , 0 , 0 , 0 , 0 , 0 , 0 , 0 ]
7 [ 1 , 0 , 0 , 0 , 0 , 0 , 0 , 0 , 0 , 0 , 0 ]
8 [ 1 , 0 , 0 , 0 , 0 , 0 , 0 , 0 , 0 , 0 , 0 ]
9 [1, -3, -2, -2, -3, -2, -2, -5, -8, -18, -23]10 [1, -3, -2, -3, -2, -1, -0, -0, -0, -0, -0]11 [1, -3, -5, -5, -6, -3, -6, -9, -6, -6, -11]12 [1, 2, 4, 5, 7, 13, 18, 22, 29, 50, 63]13 [ 1 , 0 , 0 , 0 , 0 , 0 , 0 , 0 , 0 , 0 , 0 ]
14 ∗ ∗ ∗ ∗ ∗ ∗ ∗ ∗ ∗ ∗ ∗ ∗ ∗ ∗ ∗ ∗ ∗ ∗ ∗ ∗∗ ∗ ∗∗ ∗ ∗∗ ∗ ∗∗ ∗ ∗∗ ∗ ∗∗ ∗ ∗∗ ∗ ∗ ∗∗ ∗ ∗∗ ∗ ∗∗ ∗ ∗∗ ∗ ∗∗ ∗ ∗∗ ∗ ∗
15 \mid n = 10 et p = 0.15
16 Probabilité d'extinction : 0.37151052637232673
17 \begin{bmatrix} 1, 1, 0, 0, 0, 0, 0, 0, 0, 0, 0 \end{bmatrix}18 \begin{bmatrix} 1, 1, 1, 2, 3, 1, 0, 0, 0, 0, 0 \end{bmatrix}19 \mid [1, 4, 11, 16, 14, 17, 20, 32, 53, 76, 125]20 [1, 1, 3, 6, 11, 12, 16, 16, 29, 39, 65]21 \mid [1, 0, 0, 0, 0, 0, 0, 0, 0, 0, 0, 0]22 | [1, 1, 1, 0, 0, 0, 0, 0, 0, 0, 0, 0]23 \mid [1, 3, 4, 9, 17, 27, 44, 72, 100, 149, 218]24 | [1, 0, 0, 0, 0, 0, 0, 0, 0, 0, 0, 0]25 [1, 3, 5, 6, 11, 18, 24, 40, 59, 85, 111]26 [1, 0, 0, 0, 0, 0, 0, 0, 0, 0, 0, 0]27 ∗ ∗ ∗ ∗ ∗ ∗ ∗ ∗ ∗ ∗ ∗ ∗ ∗ ∗ ∗ ∗ ∗ ∗ ∗ ∗∗ ∗ ∗∗ ∗ ∗∗ ∗ ∗∗ ∗ ∗∗ ∗ ∗∗ ∗ ∗∗ ∗ ∗ ∗∗ ∗ ∗∗ ∗ ∗∗ ∗ ∗∗ ∗ ∗∗ ∗ ∗∗ ∗ ∗
```
- fin -